Casio 4620ER user and programming Manual

## CASIO 3600,3800 ER 4600,4800 ER OPERATORS/ **PROGRAMMERS** MANUAL  $4612$ 4812 4820  $4620$ 4830 4630

ALSO COVERS 3600 Series 3800 series  $e - g - 3604ER$ 

## **CONTENTS**

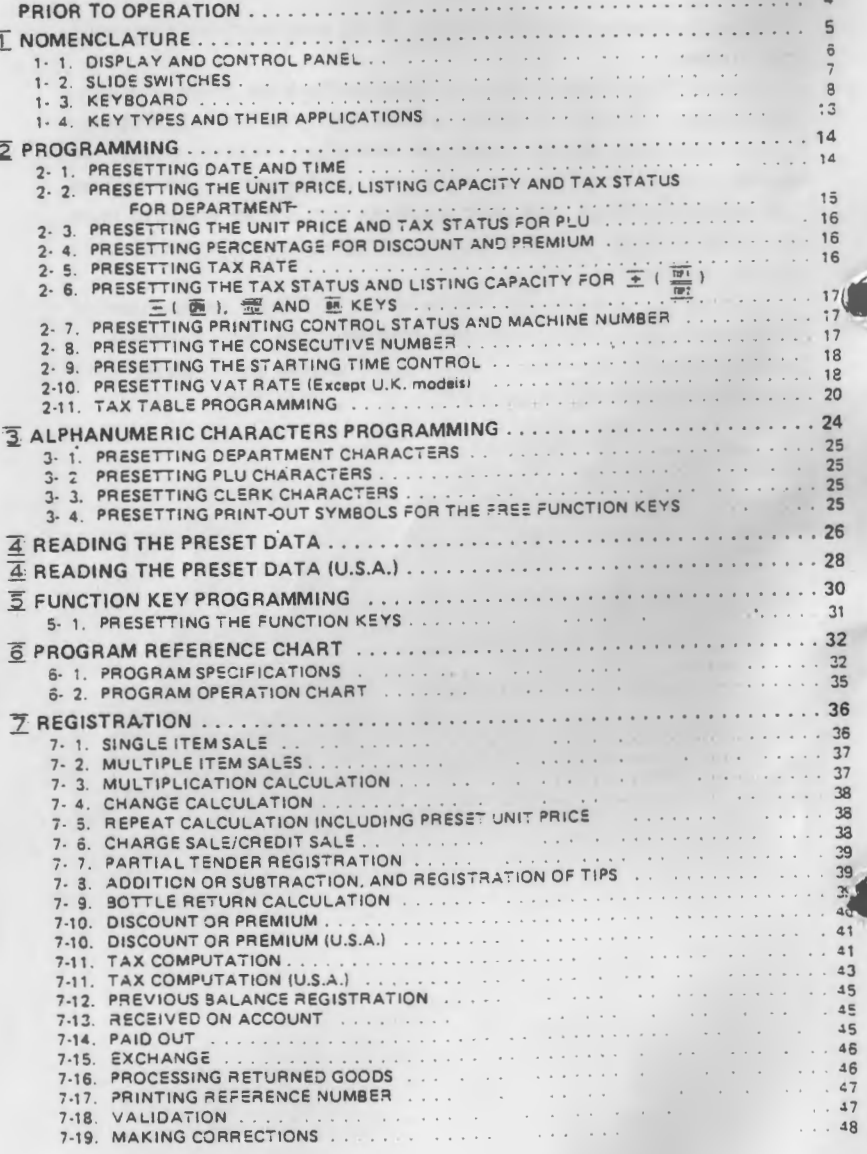

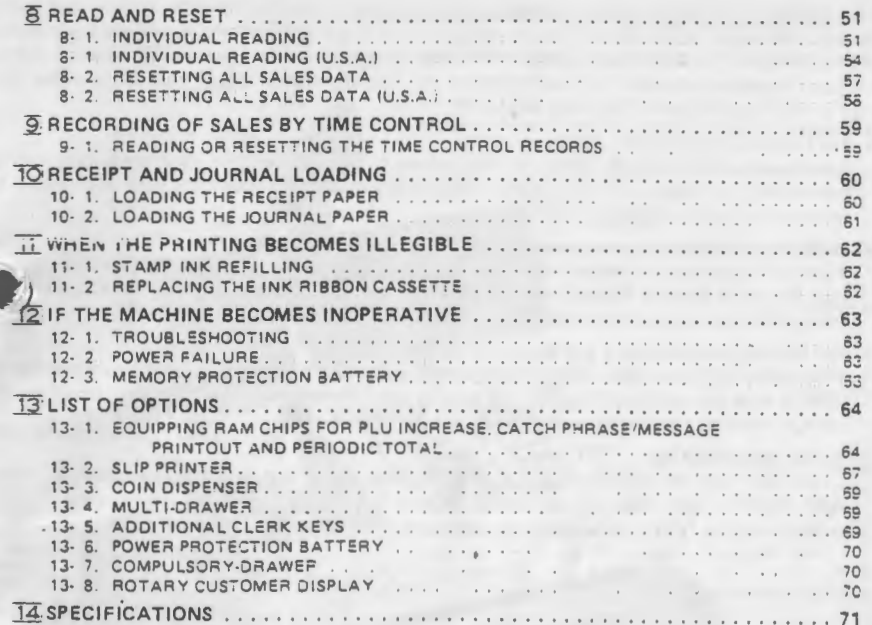

 $-3-$ 

This is a "Table of Contents preview" for quality assurance

The full manual can be purchased from our store: https://the-checkout-tech.com/manuals/casio/4620ER user and programming manual.htm

And our free Online Keysheet maker: https://the-checkout-tech.com/Cash-Register-Keysheet-Creator/

HTTPS://THE-CHECKOUT-TECH.COM